# Интернет – в поиске чистого воздуха

*Алексей Недоря, www.facebook.com/a.nedoria Виктор Буняк, www.facebook.com/victor.bunyak*

## Удобен ли нам такой привычный интернет?

Безграничность, однородность и доступность интернета сделали его местом, где мы узнаем новости, общаемся, учимся, развлекаемся, покупаем и продаем. В целом это место полноценной жизни, и без интернета на отдыхе мы уже не очень счастливы. Это знак, интернет стал новым воздухом. Он стал тем, что нужно постоянно, хотя мы и перестали его замечать.

Интернет стал сложным и влиятельным, незаметным и повседневным. Это уже не просто веб для обмена информацией, внутри привычного веба рождается нечто новое. И это новое может и не заменит полностью «старый» интернет, но уж точно заменит его в той части, которая относится к торговле, промышленности и финансам.

Попробуем увидеть точки роста нового торгово-промышленно-финансового интернета. А для этого рассмотрим несколько действий, которые мы делаем в вебе регулярно. Если, рассматривая примеры, мы выделим системные неудобства, то дальше подумаем о том, как можно сделать лучше, что и как нужно изменить.

## **I. Ростки нового интернета**

#### **Пример 1. Интернет для меня**

Я хочу купить что-то, такое, что покупают не каждый день, для определенности, что-то

из большой бытовой техники, например особую, очень хорошую духовку.

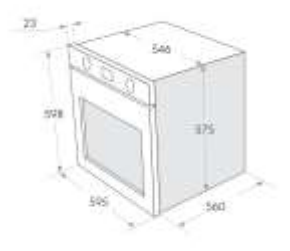

Что я делаю:

1. Ищу и читаю рекомендации о том, как выбирать такой товар

2. Изучаю, что есть в нескольких крупных онлайн магазинах, желательно таких, у которые есть обычные магазины или выставочные залы

- 3. Подбираю подходящие варианты по характеристикам и цене
- 4. Ищу и читаю отзывы покупателей
- 5. Выбрав товар, выбираю магазин, учитывая наличие товара, стоимость доставки и акции
- 6. Если выбор товара не очевиден, еду в магазин смотреть, щупать и разговаривать с продавцами (надеясь, что они, во-первых, понимают толк в товаре и, во-вторых, что они не будут меня обманывать)

Как видно, первые пункты я делаю онлайн, в вебе, именно их рассмотрим подробнее, чтобы понять, что мне при этом неудобно:

1) Каждый раз, делая крупную покупку, я хочу узнать то, как оценивают этот товар люди, которые уже его использовали. В интернете множество мест, которые помещают отзывы. Увы, мне сложно оценить достоверность этих отзывов. Каждый раз, читая хвалебный отзыв, я сомневаюсь в том, что это реальный отзыв, а не реклама, замаскированная под отзыв. Я могу не купить замечательный или подходящий мне товар из-за таких отзывов. С другой стороны, отрицательный отзыв тоже может быть не достоверным, он может быть оплачен конкурентами, черный пиар никто не отменял. В итоге, я сталкиваюсь с проблемой, характерной для современного интернета: **информации много, но трудно выбрать нужную и трудно установить достоверность (объективность) информации**.

2) Если нужный мне товар есть в большом сетевом супермаркете, я могу предположить, что его характеристики достоверны, товар есть в наличии и т.д. А если товар нашелся в неизвестном мне интернет-магазине, у которого нет выставочного зала? Тогда мне приходится оценивать по косвенным признакам не только товар, но и магазин.

3) У каждого интернет-магазина своя форма поиска товаров и свои фильтры. В одних мне удобно искать, в других нет. Например, в одном магазине есть фильтр по цвету, а в другом нет, и мне приходится делать такой отбор вручную. В итоге, я трачу время на то, чтобы приспособится к интерфейсу каждого магазина.

4) Все, что я уже нашел или понял, мне приходится помнить или записывать. Если я отложил покупку на месяц, то мне придется проделать как минимум часть работы заново.

5) Напрямую не относится к магазинам, но если я что-то искал и купил, то онлайн реклама будет навязчиво мне предлагать аналогичные товары и, естественно, раздражать меня. У меня нет возможности указать, что этот товар я уже купил, а какие-то товары мне никогда не надо предлагать.

Как мы видим, неудобства есть, интернет обезличен, не человечен, не для меня. Он как бы для всех, такой вечный ширпотреб. Тогда естественным становится вопрос: **Как сделать более удобным для меня выбор и покупку товара?**

Рассмотрим достаточно очевидный сценарий. Общая идея проста:

- 1. **Я (!) делаю заказ** на поиск того что **мне нужно**
- 2. Мне предлагают варианты товара/услуги
- 3. Я уточняю свои требования
- 4. Сделав выбор, соглашаюсь и закрываю заказ покупаю и получаю товар!

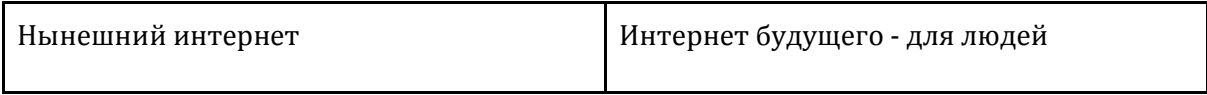

- 1) Информацию найти легко, но **трудно установить достоверность** (объективность) найденного товара/услуги
- 2) Трудно **оценить качество** товара и поставщика/магазина/продавца
- 3) Нет единой системы поиска по параметрам и цена, **нет удобного сравнения** в единой системе характеристик
- 4) Нет **возможности отложить** и удобно отметить выбранное на потом
- **5)** Реклама будет меня **преследовать** и **раздражать**
- 1) **Я делаю заказ** на поиск того что **мне нужно**
- 2) **Мне** предлагаю варианты товара/услуги
- 3) **Я уточняю** свои требования в личном кабинете и единым образом для всех магазинов
- 4) **Я выбираю и откладываю**  нужные товары для обдумывания
- 5) Сделав выбор, принимаю нужное предложение и закрываю заказ – покупаю и получаю товар! И никакой лишней рекламы

Для этого, у меня должно быть **мое** онлайн место, например, мой личный кабинет (не кабинет, на каком-то сайте, а **мой личный кабинет в интернете, принадлежащий мне**).

Это не строка в поисковике, где я чувствую себя как перед громадным табло на вокзале, нет. Я хочу свое, удобное для меня место. Не хочу чтобы меня догоняла реклама и спам, это как-то нечестно, это как-то хамски, это какое-то насилие. Хочу сам решать, можно ли знания обо мне использовать для показа мне рекламы, или нет.

Я хочу управлять своей жизнью в интернете, как в обычной жизни: того, кого не знаю или не люблю – не хочу видеть и слышать. Но если я решил что-то найти, я не хочу видеть тысячи чужаков и откровенных врунов.

Отдельная тема - мои индивидуальные цифровые права. Это дело будущего, но к нему хочется идти уже сейчас. Наверное, возможно, чтобы к**аждый человек при рождении получал (от государства) какое-то место для хранения (личное или семейное пространство) и какую-то вычислительную мощность**. Возможно, это и есть тот самый личный кабинет. Это уже мысли об интернете будущего, интернете «для меня», для человека.

Подробнее о покупке:

- 1. я делаю заказ в своем личном кабинете, в удобном для себя интерфейсе;
- 2. и даю доступ к нему продавцам соответствующих товаров (может быть всем, а может с какими-то ограничениями, например, только в моем городе). Говоря более техническим языком интернет-объекты продавцов получают доступ к (моему) интернет-объекту, управляющего моим заказом;
- 3. продавцы (автоматы или люди) выставляют предложения (естественно, только те продавцы, у которых есть лицензия на эту деятельность, поэтому мошенничество невозможно);
- 4. прямо из кабинета я могу запросить независимые отзывы, вплоть до возможности связаться лично с человеком/компанией, оставившей отзыв, если они такое действие разрешили
- 5. если я получил несколько предложений, я могу организовать аукцион на понижение. Пусть продавцы предлагают свои варианты, с учетом скидок, доставки, подключения, гарантии и т.д.
- 6. продавцы должны нести ответственность за свое предложение, отказ от выполнения предложения должен вызывать штрафные санкции

В чем принципиальная разница с существующим способом:

- 1. Я управляю процессом/жизнью в интернете
- 2. Я использую один интерфейс, к которому подстраиваются продавцы
- 3. Я имею дело только с проверенными продавцами/экспертами
- 4. Как только я купил, я больше не имею дело с предложениями такого товара

Этот новый способ, назову его **взаимным поиском**, очень похож на то, что происходит на настоящем базаре: вот я приценился к огурцам и тут же мне предлагают такой же товар только лучше или дешевле, и мы торгуемся. На мой взгляд, это принципиально важно, базарам тысячи лет, а веб появился чуть больше двадцати лет назад.

Название «взаимный поиск» говорит о двух направлениях активности – да, я хочу купить и я готов для этого действовать. Но ведь производителям надо продать? Правда, на базаре взаимодействуют люди, а в интернете должны «общаться» интернет-объекты. Но это тонкости, просто направление развития технологий, не более.

Это мое желание – я хочу управлять своей цифровой жизнью удобно и прогнозируемо. Не хочу отбиваться от спама и вранья, хочу тратить время и деньги на то, что всем принесет пользу – и покупателю и продавцу.

Пойдем дальше, примеры дадут набор сценариев и почву для обсуждения.

#### **Пример 2. Как связаться с покупателем/заказчиком/клиентом/другом**

Все мы постоянно общаемся со своими «контактами», будь то друзья, коллеги или просто знакомые. Для большинства предприятий поддержание связи со своим покупателями, клиентами или заказчиками является жизненно важным.

Рассмотрим общение, которое происходит в цифровом пространстве, это не личные встречи, это некое новое, но уже привычное рабочее пространство общения. Назовем его **цифровое рабочее пространство**.

Рассмотрим общение предприятий с людьми (с физ. лицами, если перейти на формальный язык) [MARCOM].

Какие средства сейчас есть у предприятия для поддержания такого общения?

- Электронная почта
- $\bullet$  SMS
- Голосовая связь
- Мессенджеры
- Соцсети
- Мобильные приложения
- Реклама в сети
- Реклама наружная
- Реклама по ТВ

С точки зрения того, как идет общение, эти средства можно разделить на две группы, поддерживающие три способа общения: **Сообщение**, **Беседа** и **Переписка**.

Реклама чаще всего это **Сообщение**, нам нечто сообщают – но сразу отреагировать и дать ответ предприятию мы не можем. Например, вы увидели рекламу на большом щите в городе или по ТВ и хотите сообщить, что вы не можете заказать товар или услугу – потому что это не нужно или дорого.

Голосовая связь и мессенджеры позволяют беседовать, пусть даже беседа часто идет в мессенджере с задержками, но это все равно **Беседа**.

Электронная почта и SMS позволяют вести **Переписку**.

Технически мы могли бы назвать Беседу **синхронным** способом общения, а Переписку **асинхронным (с задержками)**.

У каждого способа общения есть свои преимущества и недостатки. Переписка (асинхронный способ), с одной стороны, удобнее для бизнеса, так как отправить сообщение можно в любой момент, независимо от того, где находится получатель сообщения и есть ли у него возможность в данный момент принять сообщение. С другой стороны, отправка сообщения ничего не гарантирует, ни того, что адресат ответит на сообщение, ни того, что адресат хотя бы его получит.

Беседы, т.е. синхронные способы, вроде бы лучше в том, что если связь с адресатом установлена, то можно сразу получить ответ.

А если связь не установлена?

Если адресат отказался от этого мессенджера? Сменил номер телефона? Не хочет общаться в это время? Не хочет отвечать в роуминге? Уехал в отпуск в глухую тайгу?

Кроме того, Беседы, как правило, дороже для предприятия (требуют дополнительного персонала, плохо автоматизируются), что очень существенно. И все равно, не гарантируют, что сообщение будет доставлено человеку, донесено до адресата.

Если взглянуть на общение с предприятиями со стороны человека (а не предприятия), то сложностей будет еще больше.

Прямо сейчас мой номер телефона, электронные адреса, логины мессенджеров разбросаны по десяткам разных предприятий, компаний, сайтов. Все чего-то такое хранят. Причем, от некоторых адресатов мне нужно получать сообщения, а от некоторых я бы с радостью ничего не получал, но как им запретить?

Смена номера телефона или адреса приводит к тому, что я не получаю важных для меня сообщений. А от ненужных сообщений я часто не могу отказаться, потому что потерял аккаунт или потому что мой адрес попал в список для рассылки спама, и нет никого, к кому я мог бы обратиться для отказа.

Как управлять этим потоком «общения»? Этим шепотом, говором, криком по всем фронтам?

Мы полагаем, что **нынешние технологии общения не выгодны и неудобны для предприятий и не очень удобны для людей**. Они устарели и дают возможность «крыть площадями», а не общаться на равных.

Нам могут возразить, что раньше было еще хуже. Ну и что?

Готовы ли мы остановится на плохом, которое немного лучше, чем очень плохое?

Возможно, мы все же ищем хорошее (в идеале совершенное) решение?

#### **Что же можно изменить?**

Похоже, что основное неудобство всех имеющихся способов связи в том, что они работают не с человеком, а с неким условным адресом, который вовсе не однозначно связан с нужным человеком.

Предприятие хочет отправить сообщение и получить ответ от конкретного ЧЕЛОВЕКА.

Значит, оно должно обращаться именно к ЧЕЛОВЕКУ.

Но мы говорим об электронных способах связи, значит, у человека должно быть своё ПРЕДСТАВИТЕЛЬСТВО человека. **Точка связи**, которой целиком управляет человек.

Я хочу иметь возможность **в одном месте** управлять тем, от кого и как я хочу получать сообщения, расставлять приоритеты, менять номер телефона, интересы, эл. адрес. Все хочу делать в единой точке, в одном единственном месте. И у этого места должен быть особый адрес: уникальный, мой личный адрес.

Окончательный, железобетонный и настоящий человеческий цифровой адрес и только мой.

Именно этот адрес я передаю предприятию для общения со мной. И, обязательно, могу посмотреть всех, кому я выдал адрес и настроить право отправлять мне сообщения или нет. Я хочу настраивать каким образом и как я хочу получать сообщения и отправлять ответ. Именно я буду управлять тем, в каких базах и зачем я указал средство связи.

Я в отпуске? Я занят? Я не готов отвлекаться?

Тогда я указываю, что общаться сейчас со мной надо по эл. почте или мессенджеру (какому именно), а звонить не надо. Сейчас ночь? Тогда высокоприоритетные сообщения могут быть по телефону, обычные – по эл. почте, SMS или мессенджеру, прочитаю утром. И так далее.

Речь идет о создании для каждого человека его **личной Точки связи** с возможностью управления каналами связи и правами доступа. То есть, если мне отправили некое сообщение, то оно придет именно на тот канал, который я указал, как приоритетный. А если мне посылают сообщение в скайпе, а у меня только telegram, то между ними будет установлен переходник, обеспечивающий общение.

Выгоды для человека очевидны.

## **Какая выгода для предприятий?**

Во-первых, огромная экономия средств и упрощение дела!

У каждого человека (с которым надо связаться) есть всего лишь один адрес для получения сообщений и всего два способа: Переписка (асинхронный) и Беседа (синхронный). Как только сообщение приходит в **Точку связи**, начинается её работа: включить переходник между мессенджерами, записать голосовое сообщение или ответить, что абонент временно недоступен.

Во-вторых, всегда есть ответ: как минимум то, что сообщение доставлено до основной и единственной точки связи. Плюс есть возможность запросить дополнительную информацию, если человек это разрешил. Например, информацию о том, что человек занят в эту минуту/сегодня/всю неделю.

Точка связи, это вход в сеть настоящего человека, который живет здесь и сейчас. По сути, мы говорим о создании **личного цифрового пространства (personal digital workspace)**, через которое человек получает доступ ко всей сети.

И это пространство не должно быть пустым. Человек не виртуален, но нуждается в виртуальных помощниках, которые защитят, помогут найти друзей и сделают жизнь лучше. Говоря более техническим языком, **в личном пространстве «работают» интернет-объекты, которые решают задачи человека в режиме 24/7/365**.

На наш взгляд, личное цифровое пространство является обязательной частью нового торгово-промышленно-финансового интернета.

Как только появляется мысль о личном цифровом пространстве, сразу же встает вопрос о потоке рекламы, которая нас атакует в интернете. Что с ней делать? Как уйти от нее, но не потерять течение жизни, не упустить новинки? Об этом дальше, и сразу после этого перейдем к решениям, или к тому, что нам кажется решениями...

Подведем итоги этого примера:

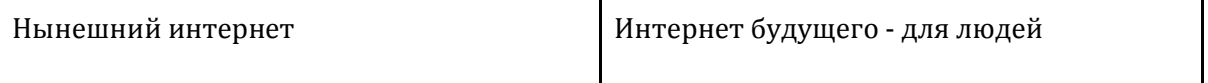

- **1.** Общение это всего три способа: **Сообщение**, **Беседа** и **Переписка**.
- **2.** По всем способам меня «атакуют» и шлют что-то, чем сложно управлять
- **3.** Нет возможности расставить приоритеты и дать обратную связь
- **4.** Нет возможности управлять присутствием в тех базах рассылок, которые задействованы для связи со мной

## 1) Единая точка связи

- 2) Управление приоритетами
- 3) Управление отправителями сообщений мне
- 4) Переходники между средствами/способами связи
- 5) Единая логика управления общением со мной

**Пример 3. Интернет тишины или рекламы?** Меня везде преследует реклама!

Как только я выхожу в интернет с помощью браузера, который подсовывает мне свой «любимый» поисковик, я тут же натыкаюсь на «контекстную» рекламу, за которую ктото заплатил, чтобы я увидел его объявление. Любопытно, что читаю я, трачу свое время и деньги я, а платят за это совсем другим.

И это еще хоть как-то отслеживается поисковиком, проверяется наличие отсутствия порнографии и прочего совсем ужасного.

Но как только я ухожу с поисковика – все становится сильно хуже.

Причем уровень агрессии рекламы и ее умение быть как спрятанной, так и выпяченной – колоссальный!

Верхней границей навязчивости являются сайты, где практически присутствуют одни только баннеры, видео-реклама и три строки нужного мне содержания. В случае с фильмами бывает и хуже – посмотрел баннеры, видео рекламу номер 1, номер 2, перешел на другой сайт – там тоже самое, а в конце это марафона рекламы не счастливый финал фильма нет вовсе!

Верхней границей «неприметности» является так называемая «нативка», встроенная реклама, задача которой быть не обнаруживаемой, но «эффективной». Это тот случай, когда реклама встроена в содержание сайта так, что я сначала точно не замечу что это реклама, и скорее буду думать, что это не реклама. Такую рекламу легче «съесть», она как-бы по теме, она, хоть как-то учитывает, что же именно я искал. Но! Во всех случаях я получаю не то, за чем я пришел.

В итоге в интернете я ощущаю себя даже не гостем. Я участник **боевых действий**, и чувствую я себя как на минном поле, все эти зрительные образы новых товаров и предложений просто «орут» на меня со всех щелей. Стоит мне отвлечься на секунду от моей основной задачи, и я взорвался! Мне уже что-то подали-продали, какую-то жвачку для мозгов, я «залип», потерялся и день прошел…

«Вжух и день прошел!» Ничего не узнал нового, но было увлекательно… Ничего не могу вспомнить, а время не вернуть…

Правда, если я хотел убить время то…но я не хотел! Я так не хочу! Я хочу тишины!

Я хочу управлять тем, что обрушивается на мои глаза и мозг. Хочу беречь свое сознание, внимание и время. Хочу жить без лжи и обмана. Хочу ходить туда, где меня понимают, а читать то – что действительно мне нужно и интересно.

И это очень сложно сделать в интернете, в интернете сегодняшнего дня…

Перейдем от эмоций к рассуждению. Почему мы ощущаем себя в интернете, по большей части, не хозяевами, а гостями, а часто бойцами невидимой войны или жертвами?

Ответ очевиден: Интернет в настоящем виде направлен на удовлетворение потребностей больших корпораций, рекламодателей, держателей бюджетов…, но ведь интернет это мы, а не они.

Хотелось бы сделать его более человеко-центричным (впрочем, как и весь мир вокруг нас).

Если применить эту мысль конкретно к рекламе (и отбросить привычные представления о движении рекламных денег), то

- 1. Если мне показывают (навязывают/предлагают/хотят чтобы я отреагировал на) то, что мне не нужно, то пусть платят за это деньги мне;
- 2. А вот если мне показали полезную информацию, тем более такую, которая позволяет мы выгадать или сэкономить, то я готов за это заплатить сам.

Если сравним эти утверждения с современным миром, мы, волей-неволей, придем к выводу, что современный Интернет как-то не здоров, так как деньги получают вовсе не те, кто тратит время и силы на то, чтобы «не читать» рекламу. Несмотря на то, что именно мы, люди, которые видят рекламу и решают покупать или нет, и есть основа интернета.

Добавим к этому, «странности» так называемого креативного класса, когда, например, дрель рекламируется полуобнаженной девушкой. В здоровом мире автор такой рекламы должен был получить штраф за побуждение к нарушению техники безопасности.

Да, секс продает, но он уже осточертел до оскомин, а когда я хочу купить дрель – я не хочу секса. С другой стороны, если я хочу секса, зачем мне дрель?!...

Вообще, мы можем разделить всю современную рекламу на психотропную/навязанную и информационную/мягкую.

В нормальном мире у человека должен быть выбор допускать ли применение к нему психотропных средств, воздействий без его охоты (в том числе рекламы) или нет. Впрочем, то же относится и к информации, слишком много информации – это ничем не лучше, чем слишком мало.

Итого, у человека должна быть возможность определять категории желательной рекламы, указать свои интересы, и готовность тратить время на то, что он не собирался изучать и увидеть. Заметим, что механизм выбора принципиально отличается от современного таргетирования. Если рекламщик считает, что реклама мне нужна, несмотря на мой запрет, пусть платит деньги за преодоление моего рекламного барьера.

Я готов потратить время и создать объект в интернете, мой интернет-профиль в котором я меняю время от времени свои предпочтения и интересы. И мы снова пришли к необходимости идентификации человека в Интернете и к тому, что он явно может задать права доступа к «себе».

Например, мне не надо показывать рекламу автомобилей (потому что я только что купил новую машину), но если кто-то сильно хочет показать мне такую рекламу, то пусть заплатит мне N рублей, и после этого может мне показать её в течении 30 секунд. Я даже готов написать отзыв об увиденном, но быстро – потыкав в триггеры/ответы.

По-хорошему, такие правила должны применяться не только в интернете. Например, я еду в машине и вижу рекламу, которая, во-первых, мне не нужна, а, во-вторых, меня отвлекает. Очевидно, что рекламодатель должен заплатить немного денег мне и немного денег в фонд безопасности дорожного движения.

Нужны новые форматы экономического взаимодействия между покупателем и продавцом. Нет смысла бухать миллионы долларов в рекламу того, что мне не нужно.

Дайте мне то, что я хочу, расскажите, как станет моя жизнь лучше от того, что я и не мечтал купить, дайте мне возможность выбрать.

Есть я и есть «я в интернете», мое виртуальное представление и представительство, и именно оно с управляемыми мной настройками должно разделять поток на то, что до меня долетит, а что будет остановлено на подступах.

В целом это то, к чему мы, так или иначе, идем: **цифровая экономика**, **торговопромышленно-финансовый интернет**, **интернет объектов**.

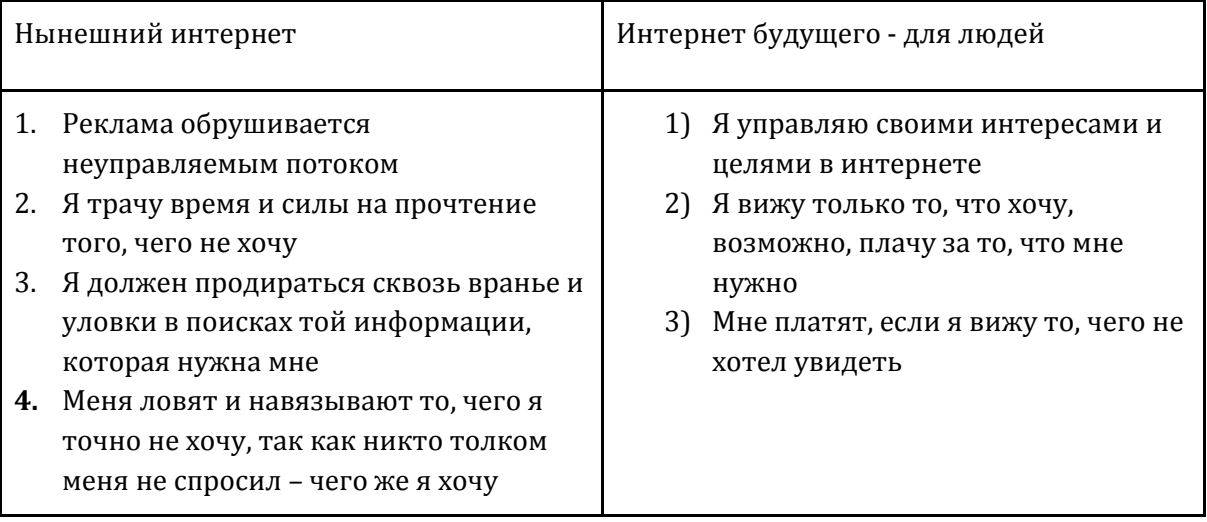

Интернет стал отдельной реальностью, и она требует улучшения, как когда-то лучины преобразились в лампочки Ильича. Мы в самом начале пути, и поэтому все что нас окружает, походит на каменный век – продерись сквозь рекламу и убей мамонта, проплыви по морю спама и сделай заказ, убей день чтобы найти одну нужную ссылку…

Возможно, решение находится на следующем уровни абстракции, на новом понимании участников всех процессов в интернете. Все что нас там окружает – это уже давно особые объекты, которые вполне можно отнести к классам и видам, как зверей или хищников, или друзей и помощников. Нужен новый виток в описании действительности интернета, виток который все упростит и сделает опять управляемым. Похоже, пришло время интернет объектов.

# **II. Интернет-объекты**

Что это, интернет-объект? Явно что-то из интернета, но отдельное. И явно относится к цифровой экономике.

Интернет-объект – это объект, существующий в виртуальном пространстве, хотя это пространство почти срослось с нашей обычной жизнью.

Виртуальность и объекты находятся от нас на расстоянии одного клика – раз и ты уже там, в новом мире. Такой объект может быть очень привычен и совершенно незаметен.

Чудесный объект может «представлять», то есть заменять в виртуальности объект реального мира или человека, или его желания. Условно это виртуальный представитель или помощник. Это сильно меньше чем я сам, это моя часть которая живет отдельно по законам, которые я ей задал.

Часть объектов будет служебными, обеспечивающими работу (взаимодействие) объектов-представителей. Это тоже помощники, но не представители.

Более точное определение оставим на следующие статьи. Пока же приведем кратко примеры, показывающих полезность интернет-объектов в нескольких областях.

# **III. Интернет-объекты и бытовая дополненная реальность**

При словах «дополненная реальность» обычно представляют видимую реальность, в которую внесены дополнительные визуальные элементы. Например, на изображение от камеры наложены изображения покемонов или чего-то еще. Это совсем простой бытовой уровень, когда что-то неожиданное появляется в поле видимости, но это работает. Это явно обогащает реальность и может быть полезно.

Мы намеренно используем термин «бытовая дополненная реальность», чтобы выйти из привычного «визуального» стереотипа, полагая, что реальность может быть дополнена любыми ощущениями: звуками, запахами и тактильными ощущениями. И, да, визуальными объектами тоже, но далеко не только визуальными. Уже давно существуют 4d кинотеатры, и они стали нам привычны, стали чем-то бытовым.

Почему мы рассматриваем именно бытовую дополненную реальность?

Быт – это что-то что всегда ускользает от нас, как воздух, к которому мы привыкли. Но именно быт – это все повторяющиеся действия нашей жизни. Вот тут-то и нужна нам виртуальная вселенная с ее помощниками. Дополненная реальность должна развиваться не только, и не столько в играх, сколько в жизни, которая явно шире, чем развлечения.

Пора сделать шаг, который наука обещала нам все это время, пора сделать нашу жизнь легче, интереснее и лучше. Задача виртуального помощника виртуальной реальности – именно в этом.

#### **Пример 1. Музей**

Простейший пример реализованной бытовой дополненной реальности мы видим в больших музеях, например, Эрмитаже. Посетитель может взять на входе «аудио-гид» (плеер) и слушать то, что ему рассказывают про экспонаты.

Кто-то может поспорить с тем, что это **дополненная** реальность, потому что технические средства дополнения реальности далеки от hi-tech, но выключите плеер, и ощущаемая вами реальность станет беднее.

Технология создания дополненной реальности с помощью аудио-гида может быть улучшена и сделана богаче во многих отношениях.

Во-первых, у каждого посетителя уже есть смартфон, и дополнительные устройства не нужны.

Во-вторых, современный аудио-гид должен быть более гибким, позволять человеку скорректировать маршрут и глубину погружения, тип контента – видео/аудио, возможность комментировать и делиться с друзьями находками.

Представим, что заходя в музей, я включаю приложение «Интерактивный гид» на своем смартфоне и подхожу к экспонату, и например, навожу на экспонат свой смартфон. Мой гид рассказывает мне об экспонате, например, картине. А я могу запросить (через меню или голосом) нужные мне подробности: узнать больше о художнике или о том времени или о том, кто или что изображено на картинке. Или узнать, как дойти до другой картины этого же художника.

С таким гидом, я могу войти в мир экспоната на любую, мне лично интересную глубину. Кажется, это можно легко и просто сделать. Как?

Предположим, что около каждого экспоната прикреплено маленькое устройство, позволяющее установить связь с интернет-объектом экспоната. А приложение (которое может быть сделано вовсе не для этого музея, а для любого музея) может,

подключившись к интернет-объекту, запросить аудио-рассказ на нужном языке, узнать, какие есть варианты разворачивания информации и т.д.

Нам сейчас не важно, является ли это устройство, прикрепленное к экспонату, полноценным компьютером или это некий «маленький клиент», подключенный к серверу музея, или это некий «радио-маркер», выдающий адрес интернет-объекта или даже QR код, напечатанный на этикетке, и содержащий URL интернет-объекта. С точки зрения программного решения, это не имеет значение, мое приложение подключается к интернет-объекту экспоната и дальше взаимодействует с ним, расширяя мою реальность.

#### **Пример 2. Большой магазин и ежедневные покупки**

Используем подобное умное решение в большом магазине. Покупатель подошел к товару, и через приложение на своем смартфоне

- узнал о товаре гораздо больше, чем написано на этикетке;
- услышал или прочитал сравнение с другими товарами, брендами;
- узнал, какие есть сопутствующие товары, и увидел на интерактивной карте на смартфоне маршрут по магазину до этого товара;
- при этом, ему предложили индивидуальную скидку на те товары, мимо которых он проходил.

Замечу, **приложение** может быть тем же самым, что и музейное приложение. Просто оно взаимодействует с другими интернет-объектами.

#### **Пример 3. Турист в городе**

То же самое, турист идет (едет) по городу. Приложение на смартфоне рассказывает ему про достопримечательности, находящиеся рядом. Если на туристе 3D очки, то интересные места еще и подсвечиваются. Если нет, то говорят: повернитесь направо, увидите то-то.

#### **Пример 4. Покупатель в городе**

Аналогично, только показывают магазины с товарами, которые ищет покупатель, с акциями и т.д.

Заметим, что все примеры – это примеры одной технологии, которая использует разные аппаратные решения (способы связи, устройства), но при этом интернет-объекты, сделанные по одному стандарту. Экономия труда в действии.

## **IV. Интернет-объекты и интеграционные задачи**

Мы обычно не замечаем, когда мы работаем «интеграторами», теми, кто объединяет задачи, собирает их в одно решение.

Вот «женский» пример интеграционной задачи сбора чего-то в одно целое: вот здесь я куплю туфли, а вот здесь сумочку к ним. А еще здесь обои, здесь гардины, здесь шторы, а вот здесь закажу «мужа на час», чтобы все это поставить на место. Итого – несколько микро-задач, составляющих одну задачу.

Бывают простые интеграционные задачи, бывают сложные. Какие-то задачи мы предпочитаем передать профессионалам, например, сделать кухню. Но это не отменяет саму задачу интеграции, просто её решает специалист.

Что мешает передать хотя бы часть интеграционных задач виртуальным помощникам? Ведь предлагает же нам навигатор на выбор несколько маршрутов для поездки и нам остается только выбрать один из них? Почему бы не получить подобный инструмент для повседневных, бытовых задач?

Мы вполне можем разработать программы подбора специалистов и других компонент для создания чего-то цельного (будь то кухня, женский наряд или домик на даче), они явно не сложнее, чем программа игры в Го.

Но, программа не будет работать, пока у неё не будет доступа к данным, позволяющим решить микро-задачи. Вот тут начинаются сложности. Как их преодолеть?

Представим себе, что каждый магазин, каждое сервисное предприятие, каждый человек, готовый продать товар или оказать услуги, представлены в интернете своим интернет-объектом.

Кроме того, есть система каталогизации и поиска, позволяющая найти нужного специалиста, товар, услугу или часть товара/услуги (составную часть, ингредиент).

Например:

- ищу сборщика мебели
- недалеко от такой-то гео-локации
- с сертификатом не меньше уровня «мастер» (нужна классификация)

Если есть интернет-объекты и инструменты поиска, можно разрабатывать программы (для кухни отдельно, для нарядов отдельно). Каждая такая программа предложит на выбор несколько вариантов, включая работников (с отзывами и т.д.), составные части (компоненты) и логистику.

Заказчику (человеку или предприятию) останется только уточнить требования, выбрать вариант и заплатить деньги. А по завершению работ оценить качество услуг. Это хочется использовать прямо сейчас!

Замечу, что бизнес потихоньку движется в этом направлении, например, Uber, Яндекс. Такси - это движение в нужном направлении, только пока очень не смелое, ограниченное условностями и ориентированное на быстрые деньги, а не на существенное изменение и улучшение жизни обычного человека.

Если задуматься, то станет понятно, что переход к широкому использованию интернетобъектов принципиально изменит жизнь и производство. Особенно, если в списке будут интернет-объекты, представляющие 3D принтеры и другие технологии, позволяющие делать изделия по индивидуальным заказам, пусть это будет мебель, книга, пицца или чип.

Можно привести и другие примеры использования интернет-объектов, например, в сфере человеческих отношений, но, на наш взгляд, мы накопили достаточно данных, для того, чтобы перейти от вопросу: «Что делать?» к вопросу «Как делать?».

Как построить торгово-промышленно-финансовый интернет или интернет объектов?

# **V. Начинаем движение**

Подведем промежуточные итоги:

- Мы увидели новый торгово-промышленно-финансовый интернет, как множество взаимодействующих объектов.
- Часть объектов являются представителями людей или других сущностей реального мира (предприятия, экспонаты музея, товары в магазине и т.д.)
- Кроме этого есть объекты, которые обслуживают взаимодействие, например, решают интеграционные задачи.
- Реальные выгоды от нового интернета люди будут получать тогда, когда существенная часть реального мира будет отражена в виртуальном.

Мы говорим об отражении реального мира в виртуальный мир, и может говорить об объединении двух миров – реального и виртуального. По сути, мы на пороге перехода от 3-х мерного мира к миру большей размерности, к новой экосистеме, к новому яркому и интересному миру. Мы уже увидели на примерах, какое новое качество может принести объединенный мир в нашу жизнь.

Как профессионалы, начнем думать о том, как нам построить виртуальную часть этого мира, состоящую из взаимодействующих объектов. Очевидно, что нам надо уметь:

- 1. Разрабатывать объекты,
- 2. Которые легко взаимодействуют между собой, и решают для нас жизненные задачи, которые сейчас не решаются вообще или решаются трудно/долго/неудобно.

Очевидно, что для того, чтобы разработка интернет-объектов стала возможна в промышленных масштабах, надо проделать усилия по стандартизации.

## Сразу вопрос: **а что надо стандартизировать**?

На наш взгляд, не стоит начинать с попытки стандартизировать устройство интернетобъектов и инструменты разработки. Это ограничит круг разработчиков и, как не парадоксально, может замедлить, а не ускорить внедрение. А скорость внедрения принципиально важна, как мы уже говорили, новый интернет начнет работать только тогда, когда существенная часть реального мира получит свое отражение в виртуальности.

Именно поэтому надо стандартизировать не сами объекты, а **взаимодействие** между ними. Тогда нам не важно, каким образом, и с помощью каких инструментов, и с

использованием каких языков программирования сделан конкретный интернет-объект, и как он внутри устроен. Он построен, он есть - отлично.

Важно только то, что интернет-объект умеет взаимодействовать с другими. Умные объекты должны уметь, условно говоря, «понимать» друг друга.

Приведем аналогию. Нам не важно (и мы не задумываемся о том), что на множестве разных больших и малых компьютерных систем, сейчас исполняются бизнес-системы, написанные на Коболе много лет назад. Важно, что они выдают нужный результат.

Как же научить интернет-объекты понимать другу друга, общаться и взаимодействовать?

Давайте начнем думать об этом.

Думать о взаимодействии в чистом виде трудно, мешает привычка делать программы на конкретных языках программирования, думать в терминах одного из языков, например, C++/Java/PHP/JavaScript. В нашем случае это порочный подход программиста-практика. Нужно сделать шаг вверх - выходить на над-языковый или мета-языковый уровень. Это сложно, но без шага вверх мы будем идти к интернет-объектам долго и кривыми дорожками.

Попробуем описать общий подход к взаимодействию, опираясь на примеры из этой статьи. Например, рассмотрим, шаги взаимодействия приложения «Интерактивный гид» с интернет-объектом экспоната музея:

- 1. Активный объект («Интерактивный гид»), каким-то образом определяет (находит) объект, с которым надо установить взаимодействие.
- 2. Далее, он должен определить, что взаимодействие возможно, что оба взаимодействующих объекта (в общем случае, все взаимодействующие объекты) совместимы, то есть существует хотя бы один язык (протокол) взаимодействия, который поддержан в обоих объектах. Это будет их общий «язык», который «понятен» обоим объектам, участвующим во взаимодействии.
- 3. Надо определить, что взаимодействие «полезно», а это не всегда так. Например, для интернет-объекта мраморной статуи нет пользы во взаимодействии с интернет-объектом утюга. Но может быть польза от взаимодействия той же статуи (точнее, соответствующего ей объекта) с роботом-пылесосом.

После того, как эти три шага, которые мы можем назвать «динамическим знакомством» проделаны, можно переходить к полезному взаимодействию.

Заметим, что «полезность» в техническом смысле - это совместимость интерфейсов. Например, интерфейс «Гид» у «Интерактивного гида» совместим с интерфейсом «Экспонат» у экспоната. Совместимость должна быть гибкой (не жесткой) и настраиваемой (аналогия - duck typing или «утиная» совместимость в языках программирования). Мы можем предварительно сформулировать её так: если у объекта есть возможность отработки достаточной части запросов интерфейса «Экспонат», то это «Экспонат».

Так же заметим, что у интернет-объекта должно быть несколько (много) интерфейсов. Например, робот-пылесос, когда чистит статую, взаимодействует вовсе не с интерфейсом «Экспонат», а с интерфейсом «Вещь, которую надо пылесосить».

Вернемся к шагам взаимодействия. Исходя из них, мы можем выделить обязательные свойства объектов и той среды, в которой «живут» объекты:

- Идентификация объекты должны однозначно идентифицироваться как сами  $\bullet$ по себе, так и в привязке к субъекту или объекту реального мира.
- Поиск должна быть возможность поиска по разным критериям (гео-локация, принадлежности к одному разделу классификатора, местоположение в одном «контейнере» (например, Эрмитаж), соседство в сети, и т.д.)
- Сертификация (достоверность). Должна быть возможность убедится в том, что  $\bullet$ объект является тем (таким), за который он себя выдает.
- Возможность запроса интерфейсов объекта и подбора подходящего интерфейса для взаимодействия.
- Наличие средств обеспечения безопасности и прозрачности. Об этом надо говорить отдельно, вкратце:
	- о Защита от вредоносных программ
	- о Запись (ведение журнала) всех взаимодействий
	- Защита авторских прав

И еще одно не столь очевидное свойство, но без которого будет сложно:

• Независимость (насколько возможно) от физических сетей и носителей

Замечание о реализуемости. Скорее всего, у некоторых IT профессионалов главным возражением при чтении наших рассуждений будут сомнение в том, что такое интернет можно реализовать в разумные сроки с разумным объемом ресурсов. Мы, безусловно, с этим согласны. Но для того, чтобы определять маршрут движения, нам надо сначала определиться со стратегической целью. И только потом выстраивать тактические шаги достижения, с учетом сроков и ресурсов. Вот тогда будет: «Тихо, тихо ползи, улитка, по склону Фудзи, вверх до самых высот!» Пока же мы выстраиваем идеальное решение в идеальном мире, чтобы определить направление движения.

Вернемся к стандартизации. Нам уже понятно, что надо стандартизировать. Вопрос, что именно мы хотим получить в качестве стандарта?

Безусловно, это не серия томов «Стандарты взаимодействия интернет-объектов».

Много лет назад один из авторов принимал участие в рабочей группе по стандартизации языков программирования Модула-2 и Оберон-2. Дело это ужасно скучное и мало кому полезное.

Определимся с главным: мы хотим, чтобы стандартизация была полезной. Поэтому, говоря о стандартах, мы говорим о наборе программных решений, позволяющих быстрее, легче и надежнее строить интернет-объекты.

Назовем такой набор (вместе с документацией) «живым стандартом».

#### $VI.$ Живые стандарты

Прекрасным примером «живого стандарта» является система LLVM [LLVM]. Расскажем кратко о том, что такое LLVM, а потом перейдем к тем чертам, которые делают этот проект «живым» стандартом. Эта часть статьи, является весьма сухой и технической (впрочем, как и почти любой разговор о стандартизации), но через неё надо пройти, чтобы пройти дальше.

Так как, возможно, не все хорошо знакомы с проектом LLVM, приведу краткое описание с официального сайта (Ilym.org): "The LLVM Project is a collection of modular and reusable compiler and toolchain technologies".

Любопытно, что изначально название проекта «LLVM» было аббревиатурой от "Low-Level Virtual Machine". Но проект ушел так далеко, что исходное название ему совсем не подходит. LLVM теперь - это не аббревиатура, а полное название проекта, как бы странно оно не звучало без гласных. Заметим, что подход авторов к названию хоть и, несомненно, оригинальный, но не дотягивает до оригинальности рекурсивных аббревиатур. Например: GNU - это рекурсивная аббревиатура GNU's Not Unix. Впрочем, Ilvm звучит вполне похоже на команды внутреннего представления (LLVM IR), которое является основой всего проекта, например: lshr или cmpxchng. Так что, на самом деле, чувство вкуса авторам LLVM не изменило.

Для того, чтобы от шуток перейти к серьезному разговору, напомню, что в 2012 году основные разработчики LLVM (Chris Lattner, Evan Cheng, Vikram Adve) были удостоены премии ACM Software System Award, которая присуждается только одной программной системе в год.

Что же все-таки такое LLVM? Говоря простым языком, LLVM - это набор технологий и библиотек для построения компиляторов, оптимизаторов, верификаторов и других близких программ. Основой LLVM является внутреннее представление - LLVM IR (intermediate representation).

С использованием LLVM для реализации любого языка программирования на любую, поддерживаемую проектом платформу (а это все современные платформы), достаточно разработать только языковый парсер (front-end), который строит IR. Далее, в дело вступают оптимизаторы и генераторы кода, входящие в LLVM Core Library.

Известным примером использования LLVM для построения компилятора является Clang (LLVM native C/C++/Objective-C compiler), который собственно и есть парсер, строящий IR для нескольких языков, и, далее, запускающий оптимизатор и генератор кода для целевой платформы.

Кроме  $C/C++/Objective-C$  LLVM используется в компиляторах языков Ruby, Python, Haskell, Java, D, PHP, Pure, Lua (список далеко не полный) и во многих инструментах для разработчиков, например, для верификаторов и отладчиков.

Так как один из авторов статьи был архитектором многоязыковой компилирующей системы XDS (eXtensible Development System, см. [XDS]), мы можем профессионально

оценить высокое качество решений, заложенных в основу LLVM. В том числе, качество IR, уровень которого, выбран очень удачно (не слишком высокий и не слишком низкий). В XDS, в качестве внутреннего представления, использовалось абстрактное синтаксическое дерево, что приводило к сложностям из-за слишком высокого уровня промежуточного языка.

Вернемся к разговору о «живых» стандартах. В чем отличие LLVM от других широко используемых и кросс-платформенных библиотек (компонент)? Например, Curl или FreeType.

Принципиальная разница в том, что LLVM - это конструктор, позволяющий собирать принципиально разные программные системы из набора существующих компонент, дописывая новые с добавлением специфических компонент.

A Curl и FreeType - это компоненты. В каком-то смысле, это компоненты более общего конструктора, к сожалению, такого конструктора пока не существует.

Перечислим существенные черты LLVM, делающие его «живым» стандартом:

- Возможность использования в существенно разных проектах  $\bullet$
- Большой потенциал развития (проект широко используется и есть те, кто этот проект развивают)
- Кросс-платформенность
- $\bullet$ Достаточная гибкость
- Достаточная производительность
- Open source
- Нет смысла делать что-то другое в этой области. По крайней мере, до появления принципиально других подходов к компиляции. Замечу, что LLVM, как и XDS использует SSA (Single Statement Assignment) форму для оптимизации, и ничего лучшего мы пока не знаем.

Другим примером «живого» стандарта, является набор веб-технологий вокруг DOM (Document Object Model). При всех недостатках и странностях (говорить о которых здесь неуместно), технологии вокруг DOM позволили существенно расширить область применения веб-приложений и упростить их разработку.

Если перейти от примеров к определению «живого» стандарта, то мы выделяем следующие обязательные характеристики «живого стандарта»:

- 1. Это система технологий и библиотек (компонент), которые можно использовать в разных проектах
- 2. С широким охватом для своей предметной области (языковая независимость и работа с любыми процессорными платформами в случае LLVM)
- 3. Кросс-платформенность (иначе это слишком узкий стандарт)
- 4. Достаточная гибкость и достаточная производительность
- 5. Система должна быть используемой и развивающейся
- 6. Использовать эту систему гораздо проще (дешевле), чем разрабатывать что-то другое в этой же области.

Исходя из этого, для того, чтобы получить «живой стандарт» на интернет-объекты, надо

- 1. Разработать кросс-платформенную систему технологий и компонент. позволяющую упростить построение интернет-объектов (достаточно гибкую и производительную)
- 2. Сделать это достаточно быстро и достаточно качественно, чтобы не было смысла в появлении конкурирующих подходов.

#### VII. Что нам стоит интернет-объект построить

Мы хотим создать технологию (набор технологий), которая позволит всем желающим быстро/легко/дешево строить интернет-объекты. Мы хотим это сделать потому, что убеждены в том, что интернет-объекты - это часть новой, человеко-ориентированной сети.

Возможно, важнейшая часть.

Если пустить разработку интернет-объектов на самотек, мы неизбежно получим многолетние «войны стандартов», как это было с браузерами и языками программирования. А для чтобы этого не случилось, надо оказаться существенно впереди. Уточним - не догонять и перегонять, а оказаться впереди на несколько лет и двигаться дальше. Собственно отсюда и причина разговора о «живых» стандартах.

Но стандарты – это дальше, пока же попробуем обозначить на верхнем уровне самые очевидные утверждения.

- 1. Нам нужна технология построения объектов, воплощенная в систему построения объектов.
- 2. А так как интернет-объект имеет смысл только во взаимодействии с другими объектами и субъектами, то нужна среда, которая обеспечивает жизнедеятельность объектов. Точнее нужны:
	- о Глобальная сетевая среда
	- о И рабочие среды, поддерживающие жизнедеятельность объектов на каждом устройстве, входящим в объединенную сетевую экосистему.

#### Глобальная сетевая среда

В изрядной степени сетевая среда уже создана, так как это почти та же среда, в которой живут веб-сайты и веб-приложения. Физический слой среды будет, так же, как и сейчас, состоять из серверов, кабелей, роутеров и всего, что обеспечивает их работу. Нижний часть программного слоя тоже есть: протоколы, стеки и т.д.

По сути, не хватает только нескольких специфических глобальных сервисов (перечислим только самые очевидные):

## 1. Сервис идентификации

о каждый объект должен иметь уникальный идентификатор, отличающий его от любого другого объекта.

- для каждого объекта, соответствующего субъекту или объекту реального мира, должен однозначно (и достоверно) определяться соответствующий субъект/объект
- нужна проверка достоверности, исключающая подмену объектов
- 2. Сервис локализации (поиска)
	- Должна быть возможность найти расположенные рядом объекты в разных метриках: гео-локация, соседство в сети, ассоциативная связь (например, картина – художник), принадлежность к разделу классификатора
- 3. Сервисы, обеспечивающие безопасность, защиту и протоколирование, включая протоколирование взаимодействия.

В настоящее время не существует прототипов глобального сервиса идентификации. Проблемы здесь далеко не только технологические, но, во многом, политические. Впрочем, для большинства задач достаточно сделать сервисы, работающие в рамках России.

#### **Рабочие среды для устройств**

Мы исходно предполагаем, что интернет-объекты должны быть независимы от программно-аппаратных платформ, насколько это возможно. Должна быть возможность запустить объект на любом устройстве, обладающим достаточными ресурсами. Возможность запуска не означает, что объект будет полностью функционален. Например, если на устройстве не поддерживается гео-локация, то часть функций объекта, зависящие от наличия гео-локации, не будут работать. Но все остальное должно работать.

Состав и функциональность среды определяется требованиями к интернет-объекту, поэтому, не задерживаясь на среде, перейдем собственно к интернет-объектам.

Заметим только, что рабочие среды, как и объекты, нам надо уметь делать быстро и дешево. И самое главное - рабочие среды на разных платформам должны одинаковым образом обеспечивать жизнедеятельность объектов.

#### **Технология и Система построения объектов**

Любой интернет-объект состоит из двух существенных частей:

- часть, обеспечивающая стандартную функциональность
- часть, обеспечивающая специфическую функциональность

Основное внимание в технология построения надо уделять стандартную функциональность объекта.

Но не только, надо еще поддерживать функциональность для широко используемых предметных областей (стандарты для предметных областей). Можно сформулировать простое правило: чем чаще (шире) используется некоторая функциональность, тем важнее её стандартизация.

Рассмотрим подробнее часть, обеспечивающую стандартную функциональность.

Есть два очевидных подхода к тому, как обеспечивать в объекте стандартную функциональность: библиотечный поход и конструкторский подход.

Библиотечный подход: стандартная функциональность обеспечивается набором библиотек или фреймворком. Объект может быть построен с использованием любой среды разработки, обеспечивающей:

- возможность переноса объекта на нужный набор целевых устройств
- возможность использование библиотек или фреймворка  $\bullet$

Конструкторский подход: изначально система построения выдает объект (прототип), состоящий из

- компонент, обеспечивающих стандартную функциональность
- $\bullet$ и мест подключения специфической функциональности

Далее объект достраивается, например, для него задается имя, указывается набор используемых интерфейсов, подключаются готовые стандартные компоненты или компоненты из предметной области. После этого объект можно запускать на любом устройстве, несмотря на то, что специфическая функциональность в нем отсутствует.

Для лучшего понимания, приведем аналогию с материнской платой, на которой есть разъемы для CPU, GPU и RAM, разъемы для стандартных интерфейсов, а кроме того к ней уже подключен источник питания.

Конструкторский подход предполагает наличие репозитория интерфейсов и стандартных компонент (или несколько репозиториев, например, отдельные репозитории для разных предметных областей).

Компоненты в репозитории могут быть «внутренними» или «внешними»:

- Внутренние компоненты это компоненты, переведенные в LLVM IR, независимо от языка программирования, на котором они написаны.
- Внешняя компонента представляет собой интерфейс + набор из нескольких реализаций для конкретных платформ.

С точки зрения разработчика объекта разница между внутренней и внешней компонентой не существенна, так как разработчик всегда имеет дело с интерфейсом или разъемом.

Как уже понял вдумчивый читатель, мы полагаем, что конструкторский подход существенно более перспективен. Что еще важнее, у нас уже есть версия системы разработки, поддерживающий конструкторский подход - среда разработки «Вир» [VIR1][VIR2], см. также [SORUCOM]. Но об этом надо говорить отдельно.

Если подвести итоги этого раздела, мы говорим о системе разработки, которая позволяет сделать основу интернет-объекта мгновенно, выбирая подходящий шаблон. А потом добавить специфическую функциональность, которая может быть написана на любом совместимом языке и, возможно, отлажена независимо.

# 7. Выводы

По сути, вся статья является мини исследованием, задачей которого было пройти самим и показать путь движения к новому интернету.

Мы можем ошибаться в деталях, но общее направление движение на наш взгляд достаточно очевидно. Рано или поздно мы(человечество) придем к новому интернету, основанному на системе взаимодействующих интернет-объектов.

Принципиальными вопросами является вопросы:

- насколько быстро
- и как так же хаотично, как до сих пор развивается интернет, или мы способны поставить задачу и планомерно к ней двигаться

Как понятно, ответы на эти вопросы связаны далеко не только с технологией, а в гораздо большей степени с организационными вопросами и политикой.

Очевидно, что крупные корпорации не заинтересованы:

- 1. В единой экосистеме
- 2. В интернете, ориентированном на человека

Надеяться на сообщество разработки открытого ПО также нельзя.

Единственный на наш взгляд путь решения, это государственная поддержка, соединенная с финансированием от крупных предприятий (в первую очередь также государственных) и с созданием экспертного сообщества.

Вспомним ВНТК «Старт» [START]. В 1985 ГКНТ СССР запустил 3-х летний проект, задача которого была разработка компьютеров и ПО нового уровня:

«Для этого была сформирована группа специалистов по архитектуре и программному обеспечению ЭВМ. [...]

Следует напомнить, что к тому времени компьютерная промышленность надежно "увязла" в воспроизведении IBM'овской линии 360-370, а новые разработки типа "Эльбрус" и ПС-2000 были уже не достаточно революционными. В связи с этим ГКНТ решил самостоятельно поддержать интересный проект и предложил В.Е. Котову сформировать творческий коллектив. Замысел заключался в том, чтобы собрать единую команду ведущих специалистов из разных городов и в короткие сроки (три года) совместно с промышленностью выдать образцы компьютеров нового поколения. [...]

*Задание на разработку включало в себя ряд компьютеров, базовое программное обеспечение, инструментальные системы программирования и проектирования и различные средства интеллектуализации»*

В рамках проекта было сделано много, как в железе, так и в ПО. Увы, воплотить многие разработки в промышленность не удалось, во многом из-за того, что завершение проекта совпало с началом распада СССР.

Есть ли возможность сделать нечто аналогичное ВНТК «Старт» в современных условиях, поставив задачу разработки инструментальных средств и основы нового интернета?

Нам кажется, что шансы есть, учитывая программу построения цифровой экономики.

В целом, работа в этом направлении уже ведется в рамках проекта с названием АН-2 [AN2][VIRAN2].

Это разработка ученых разных уровней и ведущих специалистов в ИТ, которые создают основу, в первую очередь концептуальную, торгово-финансово-промышленного интернета или интернет-объектов.

Сама платформа АН2 – это программный комплекс, предназначенный для создания унифицированной Интернет/Интранет среды взаимодействующих информационных объектов. Это ядро будущего интернета и одновременно инструмент для его развития, инструмент создания новой среды умных объектов.

АН2 (информационные) объекты это:

- 1. программные представления или цифровые проекции реальных объектов действительности,
- 2. которые обладают собственной поведенческой логикой и структурой,
- 3. и созданы в соответствии с информационной моделью (структура, события и функции объекта).

Новый интернет родиться с нами или без нас. Скорость развития ИТ индустрии Китая, Кореи и Америки в десятки раз выше чем скорость подобного движения внутри нашей страны. Россия всегда умела выиграть особым способом, светлые головы делали невозможное. Похоже, пришло время для очередного рывка, создания формата нового интернета, его законов и очеловеченивания.

# **Литература**

[AN2] Раздел АН2 в журнале «Цифровая экономика», http://digitaleconomy.ru/temy/tags/an2

[LLVM] LLVM Language Reference Manual,<http://llvm.org/docs/LangRef.html>

[MARCOM] Генадий Верников, Структура системы маркетинговых коммуникаций, http://www.vpg.ru/main.mhtml?PubID=26

[START] ВНТК «Старт», http://start.iis.nsk.su/

[SORUCOM] Недоря А.Е. Забытое 40 лет назад новое, и как оно может изменить нашу жизнь. // Сборник трудов SoRuCom-2017, М.:ФГБОУ ВО «РЭУ им. Г.В. Плеханова», 2017, стр. 243-250.

[VIR1] Недоря, А. Е., Среда разработки «Вир». Предисловие, http://алексейнедоря.рф/?p=120

[VIR2] Недоря, А. Е., Программирование в малом и большом, <http://алексейнедоря.рф/?p=170>

[VIRAN2] Недоря, А. Е., Проект АН2 и технология «Вир», http[://алексейнедоря.рф/?](http://алексейнедоря.рф/?p=231)p=231

[XDS] Недоря, А. Е., Расширяемая переносимая система программирования, основанная на биязыковом подходе : диссертация кандидата физико-математических наук : 05.13.11. - Новосибирск, 1993. - 139 с.